## Orthogonalization Gram-Schmidt, and Pro jections

The basic problem we start with is the following: given a set of vectors  ${\{\mathbf v_m\}}_{m=1}^M$ in <sup>R</sup><sup>N</sup> , how do we create a set of orthogonal vectors that span the same subspace as does  ${\{ {\bf v}_m \}}_{m=1}^M$ ?

The first observation we make is that we can assume the vectors  $v_m$  to be linearly independent. If they are not, we just iteratively remove one of the linearly dependent vectors and subtract one from  $M$ ; the subspace spanned remains the same.

Now, the basic philosophy is extremely simple. Take one vector, say  $v_1$ . Then take the part of one vector, say  $v_2$ , that is perpendicular to  $v_1$ . Then, take the part of  $\mathbf{v}_3$  perpendicular to both  $\mathbf{v}_1$  and  $\mathbf{v}_2$ . Continue until finished.

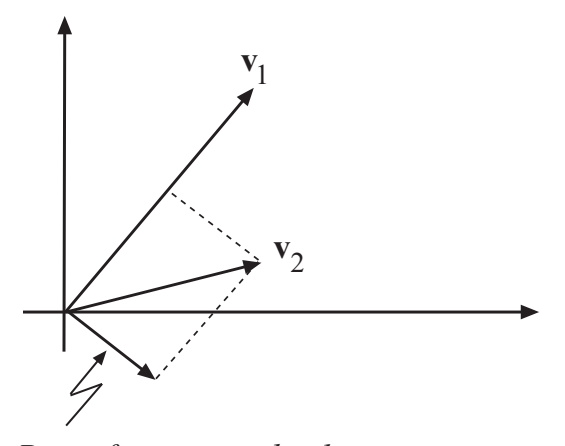

*Part of*  $\mathbf{v}_2$  *perpendicular to*  $\mathbf{v}_1$ 

Gram-Schmidt – which makes the new set of vectors orthonormal, i.e. orthogonal with unity length.

Take  $\mathbf{u}_1 = \mathbf{v}_1/||\mathbf{v}_1||$  $\text{Take} \hspace{5mm} \textbf{z}_2 = \textbf{v}_2 - \left(\textbf{u}_1^T \textbf{v}_2 \right) \textbf{u}_1$  $\mathbf{u}_2 = \mathbf{z}_2/||\mathbf{z}_2||$ 

$$
\begin{array}{ll}\text{Take} & \mathbf{z}_3 = \mathbf{v}_3 - \left(\mathbf{u}_1^T \mathbf{v}_3\right) \mathbf{u}_1 - \left(\mathbf{u}_2^T \mathbf{v}_3\right) \mathbf{u}_2\\ & \mathbf{u}_3 = \mathbf{z}_3/||\mathbf{z}_3||\end{array}
$$

Etcetera.

This makes an acceptable but not preferred algorithm for numerical reasons.

**Projections** – Remember the definition of  $P^-$ , a projection matrix that projects on the orthogonal complement of the subspace projected upon by  $P$ . Here we go:

Take  $\mathbf{u}_1 = \mathbf{v}_1$  $\mathbf{u}_2 = F_1 \mathbf{v}_2,$ where  $P_1$  projects onto  $v_1$  $_{1}a_{1}x_{2} = P_{2}^{-}v_{3}$ , where  $P_2$  projects onto the subspace spanned by  $\{v_1, v_2\}$ 

Etcetera.

Normalization can be performed afterwards if desired.

This makes for a lousy algorithm, but is a nice packaging for understanding what goes on.

- Note 1: If you pick the vectors  $\mathbf{v}_m$  in the same order and normalize the "projectionroute" set, Gram-Schmidt and Projections will produce the same set of vectors  $\{u_m\}$ , apart from a possible numerical difference in accuracy.
- Note 2: A closer study of Gram-Schmidt reveals that it actually follows the projection route by subtracting from  $v_m$  the part of  $v_m$  that projects onto  $\mathbf{u}_1,\ldots,\mathbf{u}_{m-1}.$
- Note 3: You encounter orthogonalizations most often when there is a need to create orthonormal bases, or in the so-called QR factorization problem.
- Note 4: The numerically preferred ways to perform orthogonalization will be described in the note on  $QR$  factorizations.

If you want a preview of how to implement orthogonalizations, you can run the m files ortho and householder in Matlab. The theory is not completed yet so maybe you would like to postpone this until you have studied the leaflet on Factorization  $(QR<sub>-</sub> factorization).$